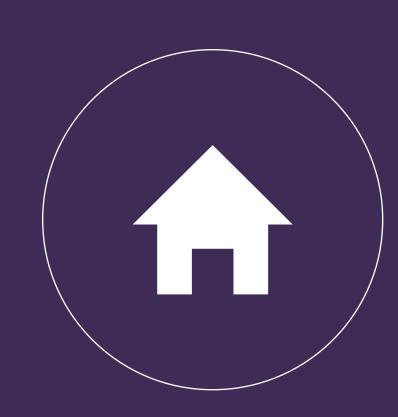

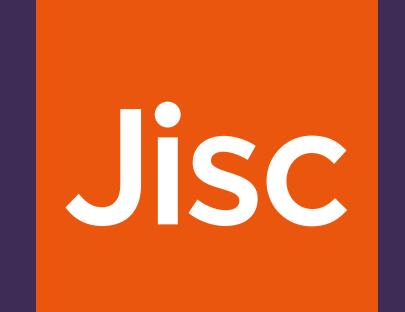

## Content publication workflow

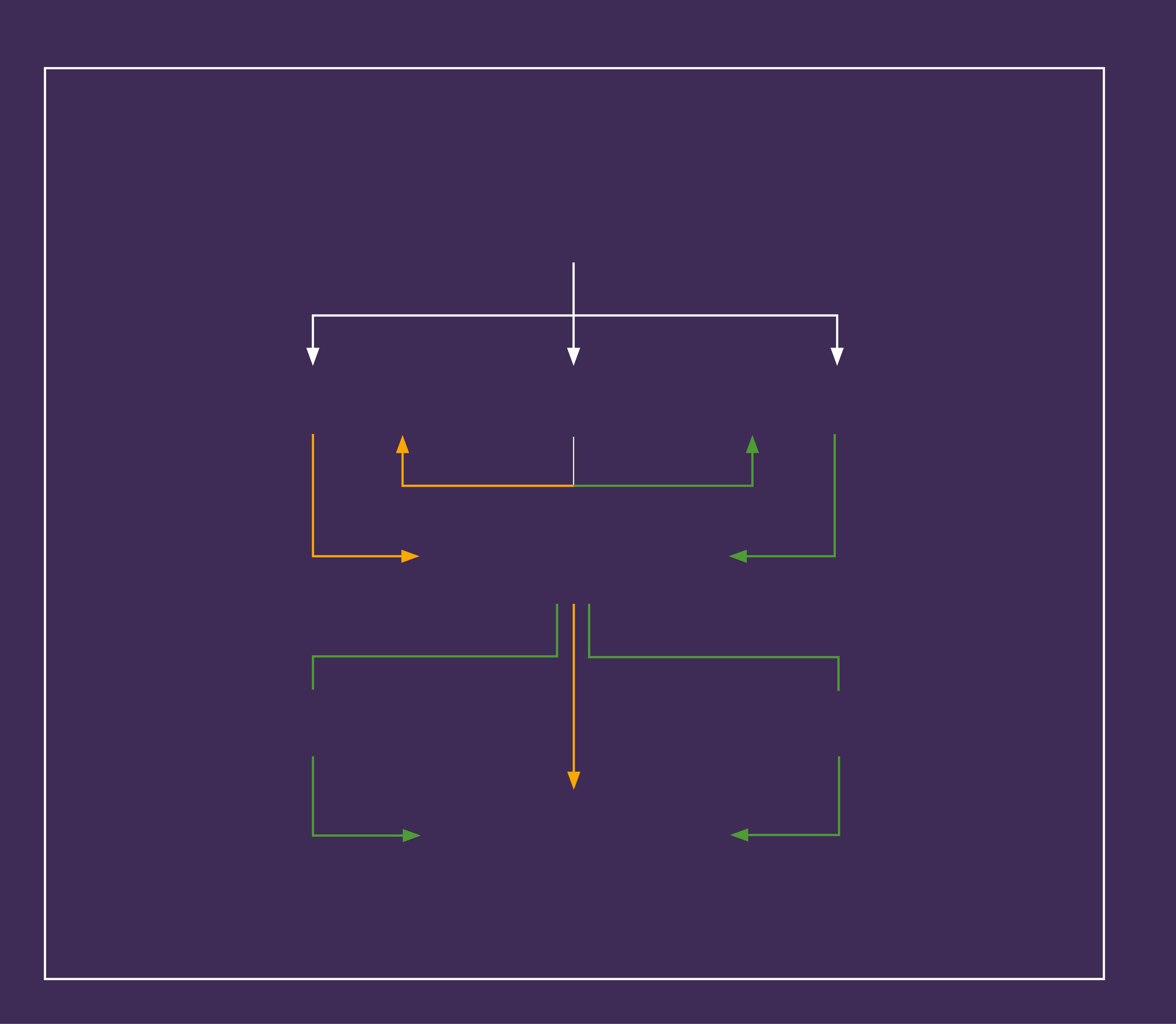

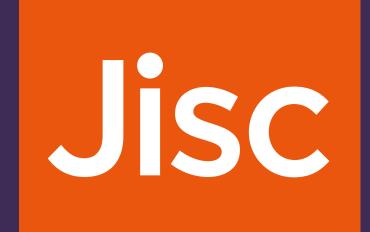

#### Content publication: common prerequisites

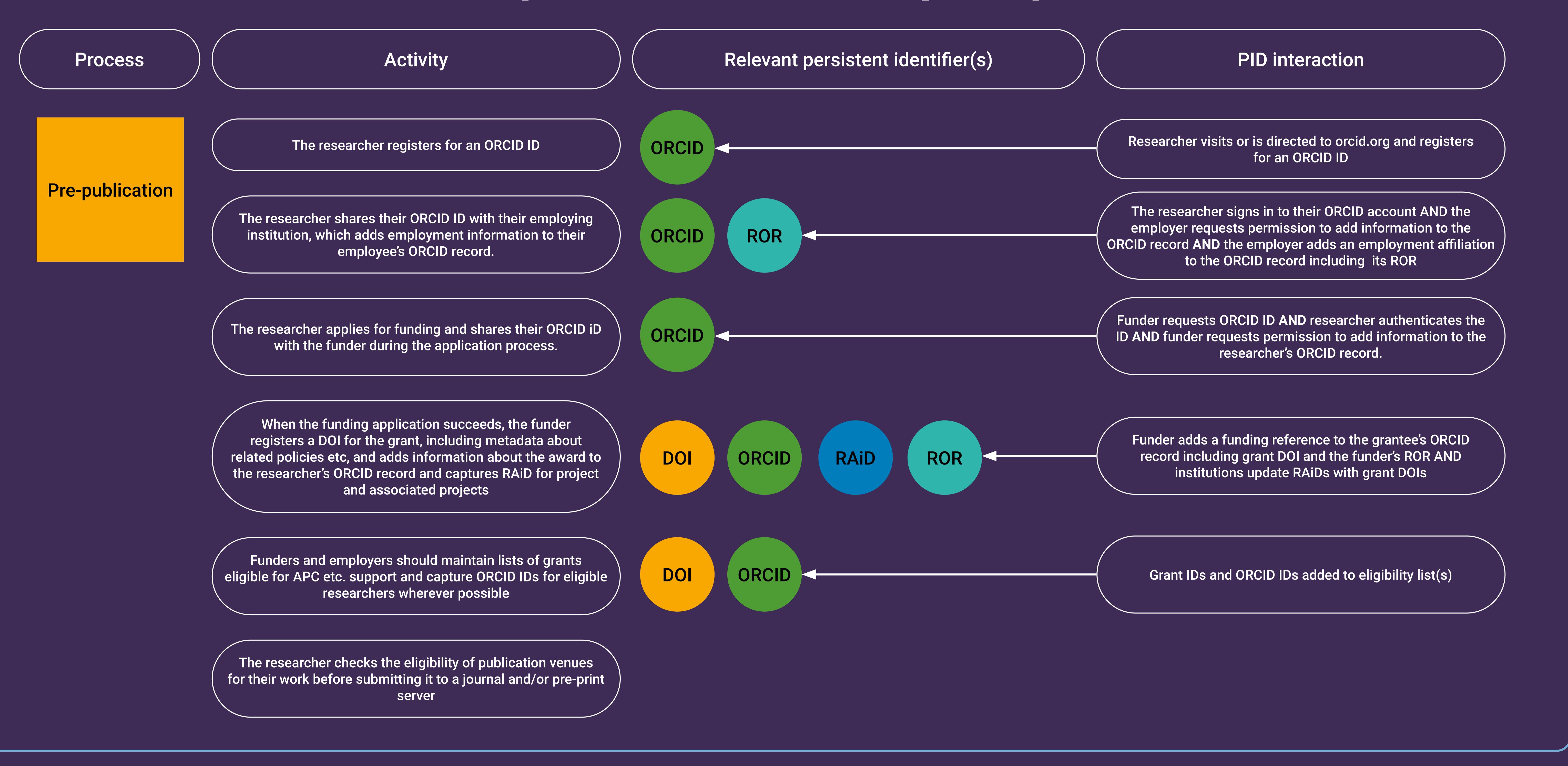

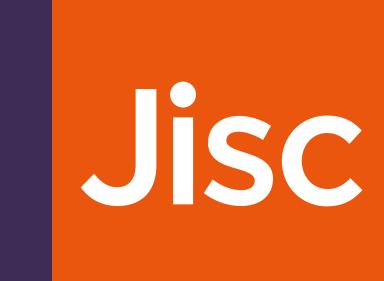

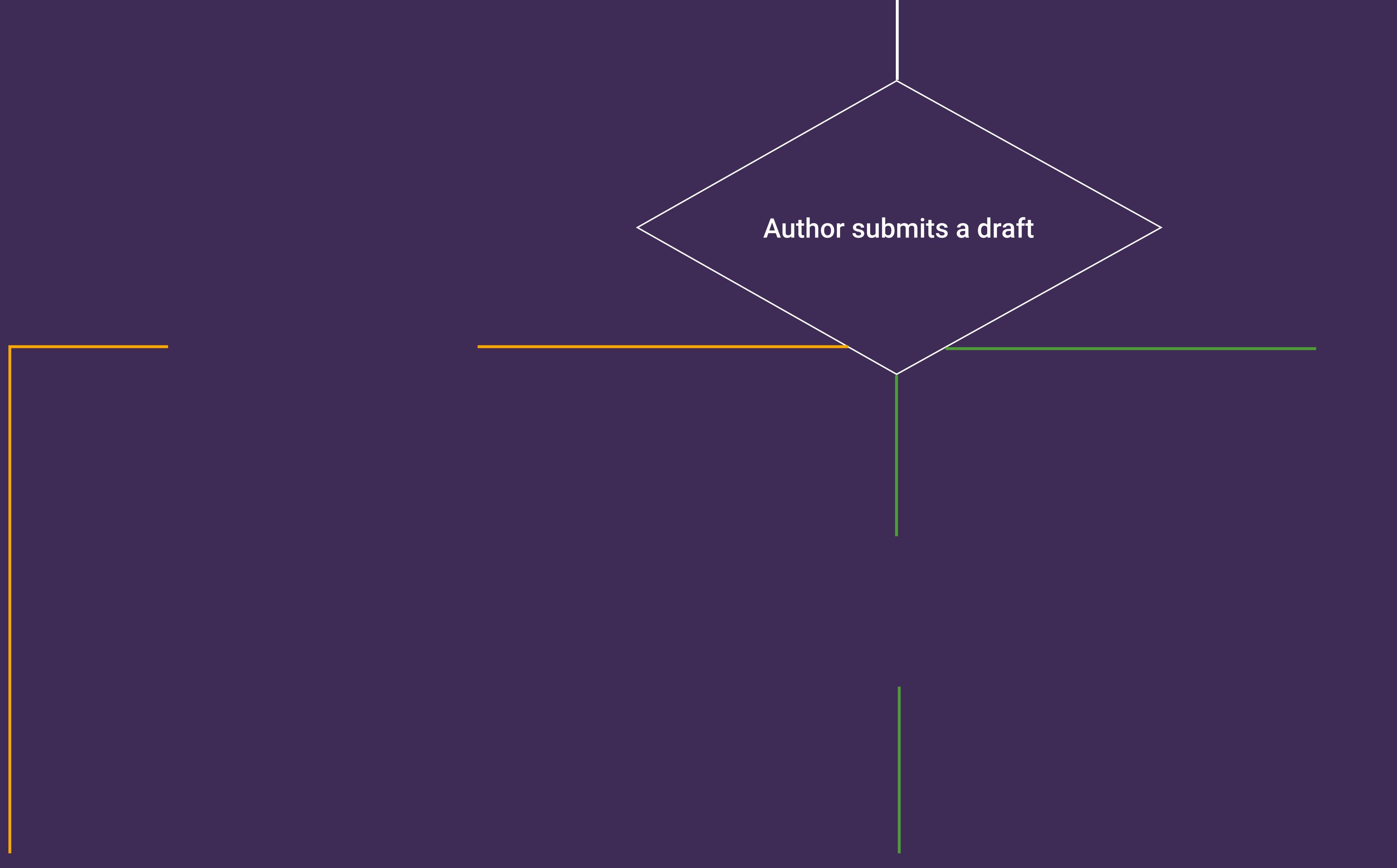

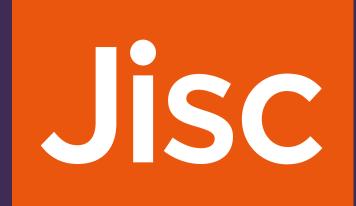

#### Green OA

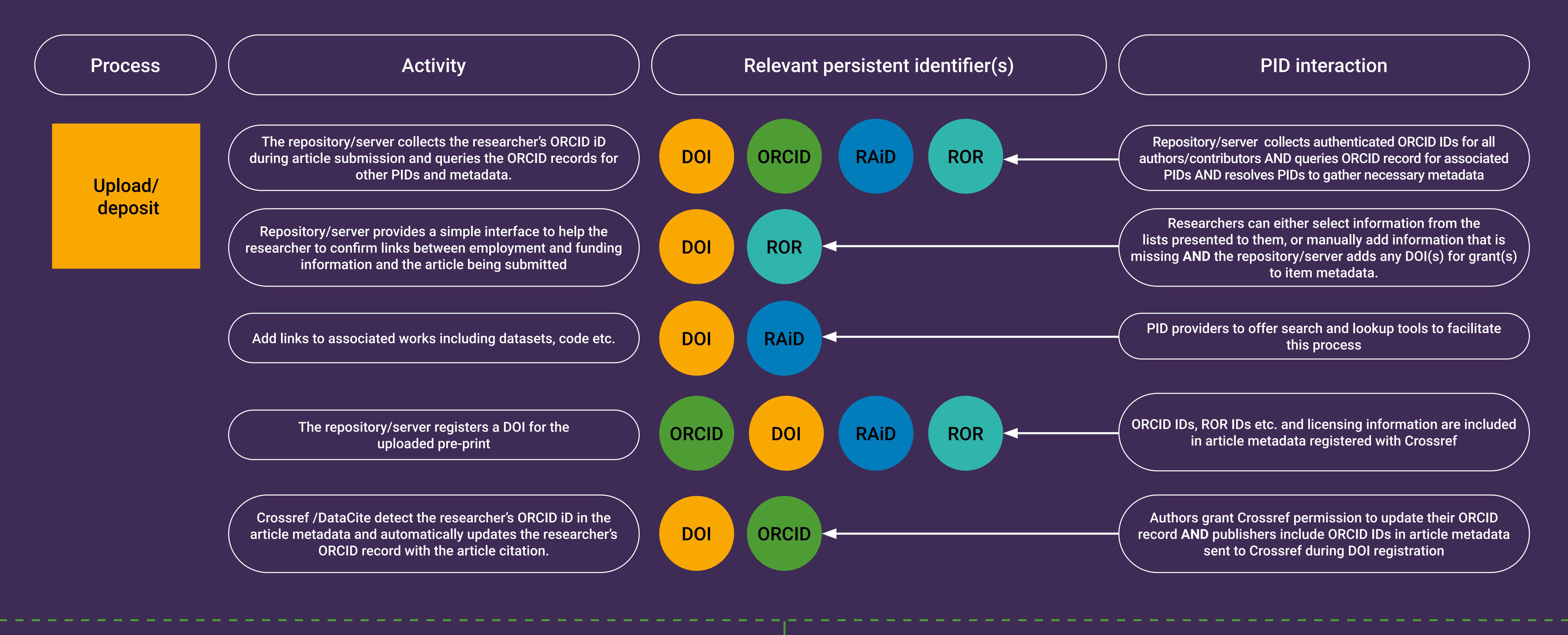

Author submits a draft

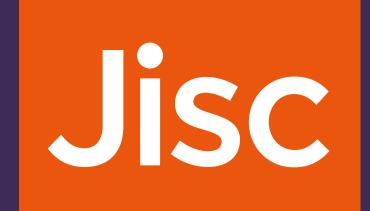

## OA journal

| Process    | Activity                                                                                                    |      | Relevant persistent identifier(s) | PID interaction                                                                                                    |
|------------|----------------------------------------------------------------------------------------------------|------|-----------------------------------|----------------------------------------------------------------------------------------------------|
| Submission | The publisher collects the researcher's ORCID iD during article submission and queries the ORCID records for other PIDs and metadata.                                            | DOI  | ORCID RAID ROR                    | This requires the publisher to have an ORCID integration in their manuscript tracking system (MTS)  AND the MTS will need to resolve the PIDs found in the ORC record to expand the metadata available to the researcher appublisher at this point.                                                                                                    |
|            | The publisher provides a simple interface to help the researcher to confirm links between employment and funding information and the article being submitted                     | DOI  | ROR                               | MTS displays information from ORCID records, and other data sources like the Crossref Grant ID data or the relevant organisation identifier registry AND Researchers either select information from the lists presented to them, or manually add information that is missing AND the publisher adds the DOI(s) for the grant(s) and RORs for affiliations to article metadata. |
|            | The publisher harvests co-author names from RAiD records fo project collaborators.                                                                                               | RAID |                                   | Publisher system queries RAiD registry either directly via author-provided RAiD or using submitting author's ORCID II                                                                                                    |
|            | Publisher collects DOIs for pre-prints and any other previous versions of the article                                                                                            | DOI  | ORCID                             | Query DOI registries for associated items using article metadata and author ORCID IDs                                                                                                    |
|            | Add links to associated works including datasets, code etc.                                                                                                    | DOI  | RAID                              | PID providers to offer search and lookup tools to facilitate this process                                                                                                    |
|            | The publisher looks up the funder's open access policy, and what the terms of that policy are.                                                                                   | DOI  | ROR                               | Query grant ID metadata for policy terms either directly or van enhanced SHERPA/FACT service.                                                                                                    |
|            | The publisher checks to see if the funder(s) or institution(s) linked to the submitted article are participating in a 'read and publish', transformative agreement or equivalent |      | ROR                               | Match ROR IDs for funder or employer or other affiliations Algorithms of participating organisations                                                                                                    |
|            | The publisher (re)directs the article to the publishing options available which match the open access policy                                                                     | DOI  |                                   | EITHER query grant ID metadata for policy terms directly OR via an enhanced SHERPA/FACT service OR OA Switchbox as appropriate.                                                                                                    |

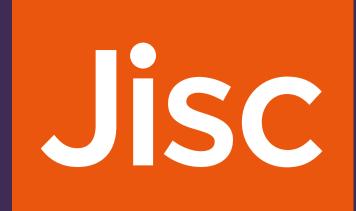

#### OA journal

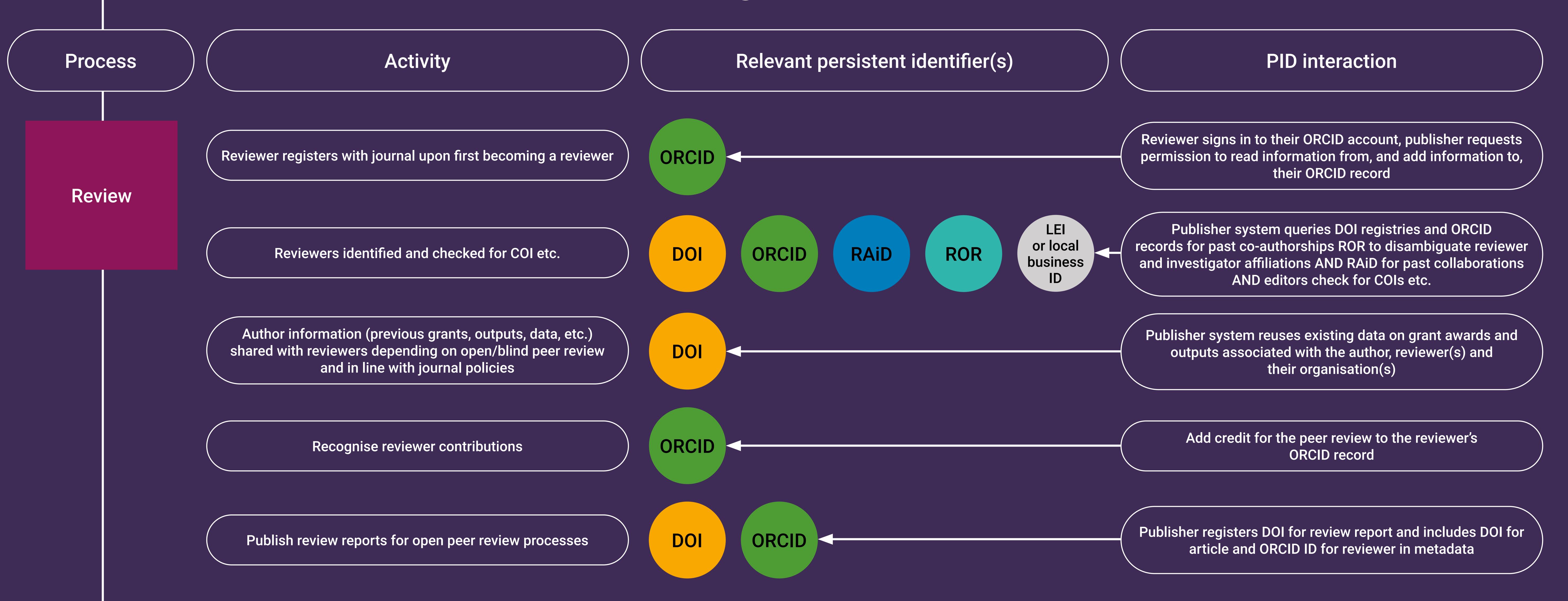

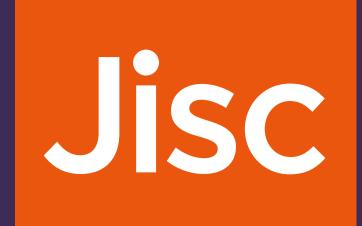

### OA journal

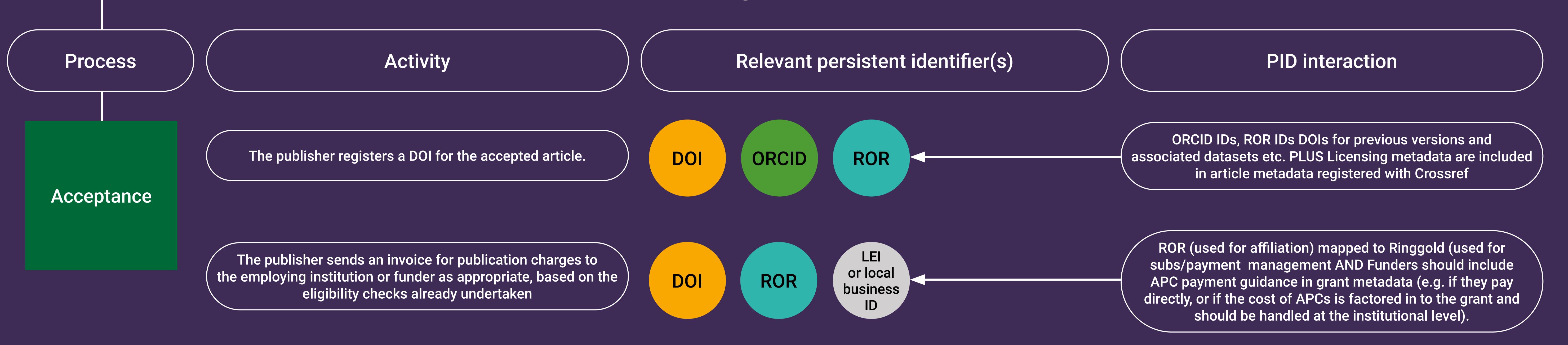

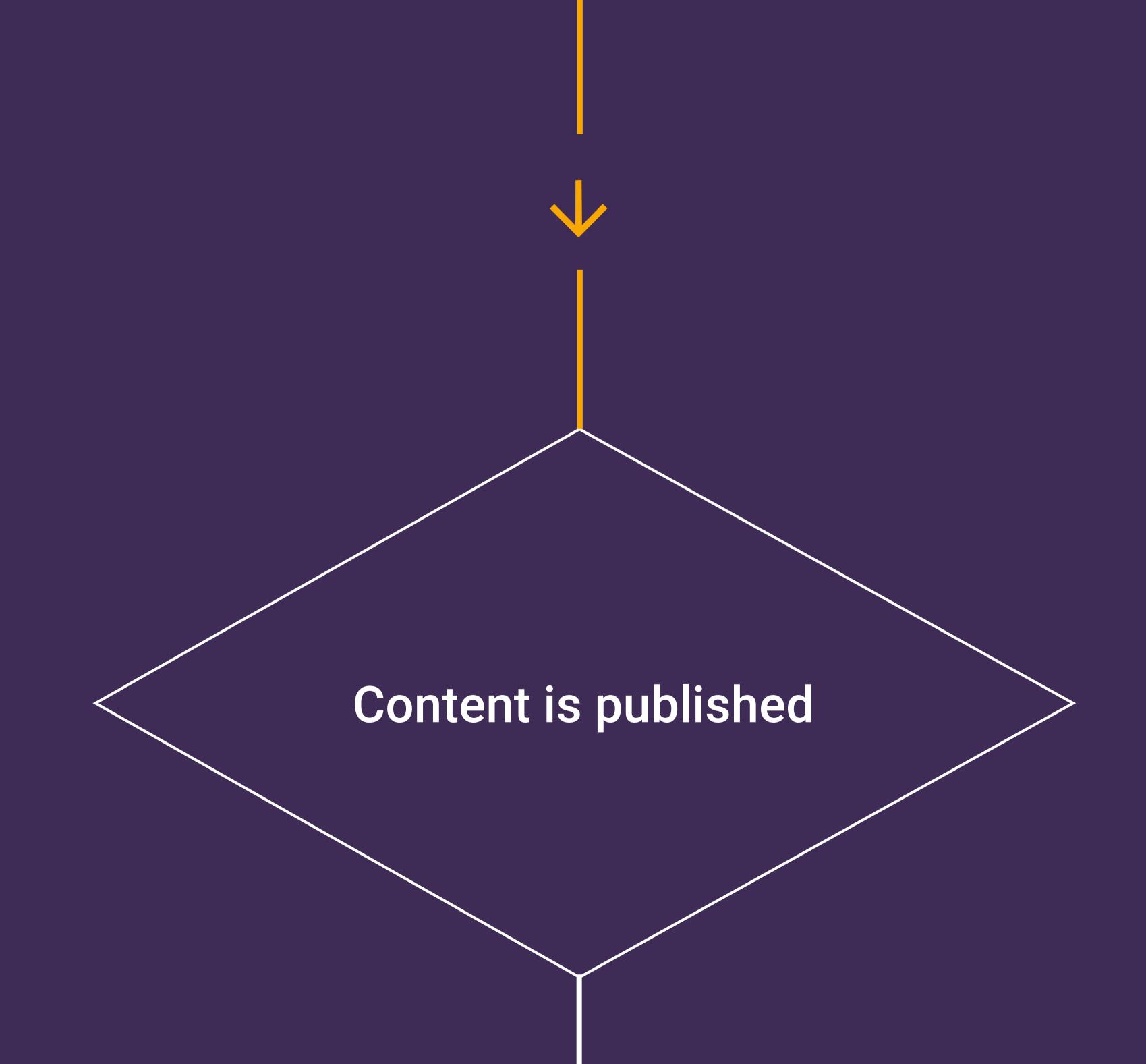

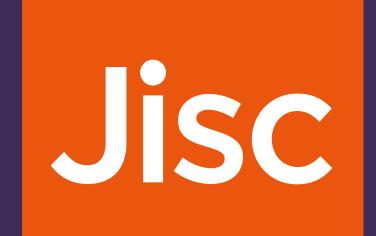

# Toll-access publishing

| Process    | Activity                                                                                                    | Relevant persistent identifier(s) | PID interaction                                                                                                    |
|------------|----------------------------------------------------------------------------------------------------|-----------------------------------|----------------------------------------------------------------------------------------------------|
| Submission | The publisher collects the researcher's ORCID iD during article submission and queries the ORCID records for other PIDs and metadata.                                                                                           | DOI ORCID RAID ROR                | This requires the publisher to have an ORCID integration in their manuscript tracking system (MTS)  AND the MTS will need to resolve the PIDs found in the ORCID record to expand the metadata available to the researcher and publisher at this point.                                                                                                    |
|            | The publisher provides a simple interface to help the researcher to confirm links between employment and funding information and the article being submitted                                                                    | DOI                               | MTS displays information from ORCID records, and other data sources like the Crossref Grant ID data or the relevant organisation identifier registry AND Researchers either select information from the lists presented to them, or manually add information that is missing AND the publisher adds the DOI(s) for the grant(s) and RORs for affiliations to article metadata. |
|            | The publisher harvests co-author names from RAiD records for project collaborators.                                                                                                    | RAID                              | Publisher system queries RAiD registry either directly via author-provided RAiD or using submitting author's ORCID ID                                                                                                    |
|            | Publisher collects DOIs for pre-prints and any other previous versions of the article                                                                                                    | DOI ORCID                         | Query DOI registries for associated items using article metadata and author ORCID IDs                                                                                                    |
|            | Add links to associated works including datasets, code etc.                                                                                                    | DOI RAID                          | PID providers to offer search and lookup tools to facilitate this process                                                                                                    |
|            | The publisher looks up the funder's open access policy, and what the terms of that policy are.                                                                                                    | DOI                               | Query grant ID metadata for policy terms either directly or via an enhanced SHERPA/FACT service.                                                                                                    |
|            | The publisher checks to see if the funder(s) or institution(s) linked to the submitted article are participating in a 'read and publish', transformative agreement or equivalent                                                | DOI ROR                           | Match ROR IDs for funder or employer or other affiliations AND grant DOIs to lists of participating organisations                                                                                                    |
|            | The publisher (re)directs the article to the publishing options available which match the open access policy AND/OR warns the researcher that publication in subscription journals may not meet the terms of the funder policy. | DOI                               | EITHER query grant ID metadata for policy terms directly OR via an enhanced SHERPA/FACT service OR OA Switchboard as appropriate.                                                                                                    |

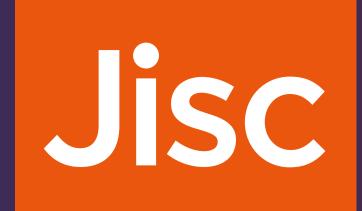

#### Toll-access publishing

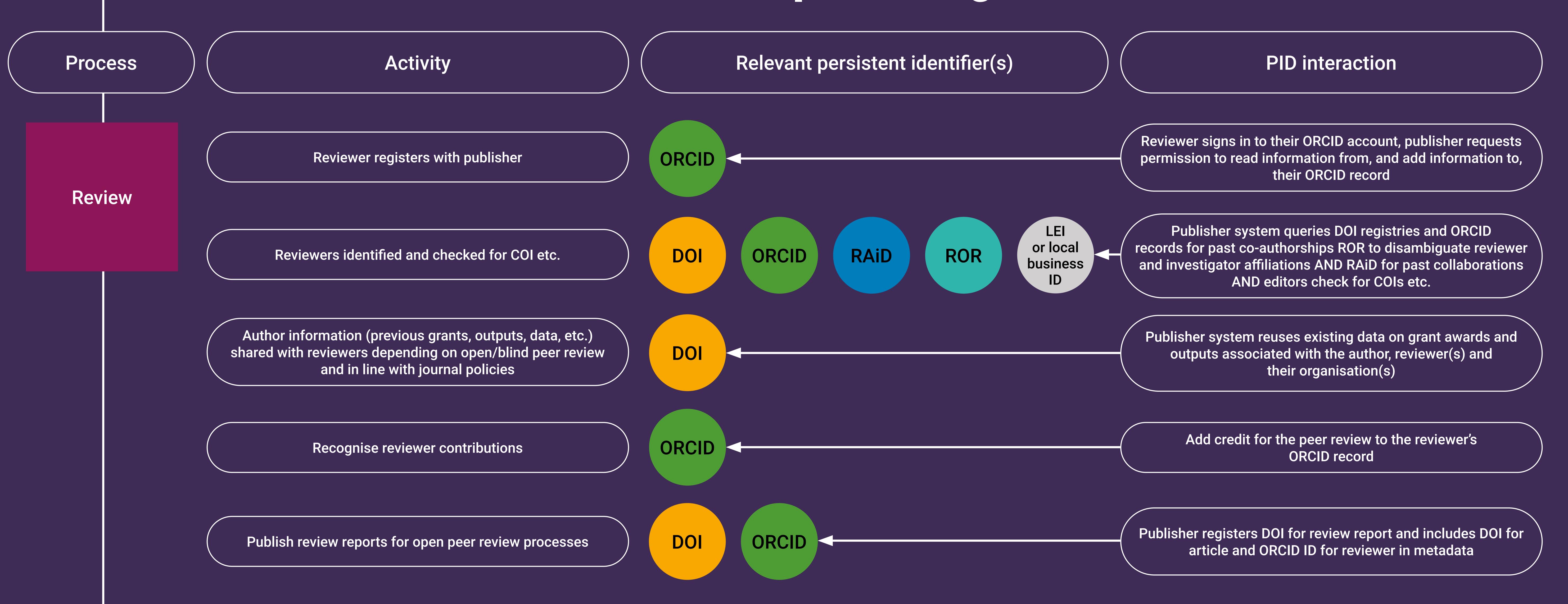

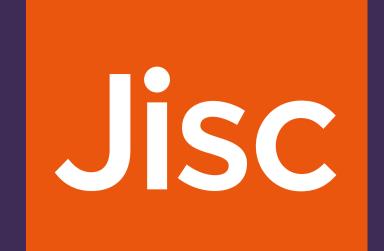

## Toll-access publishing

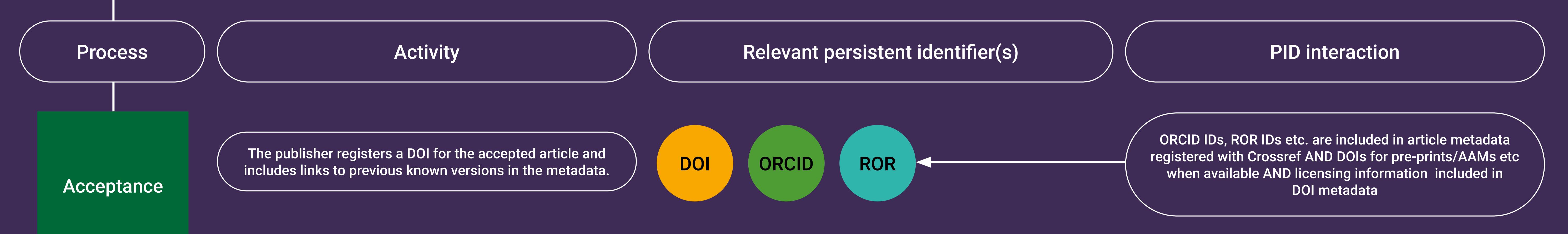

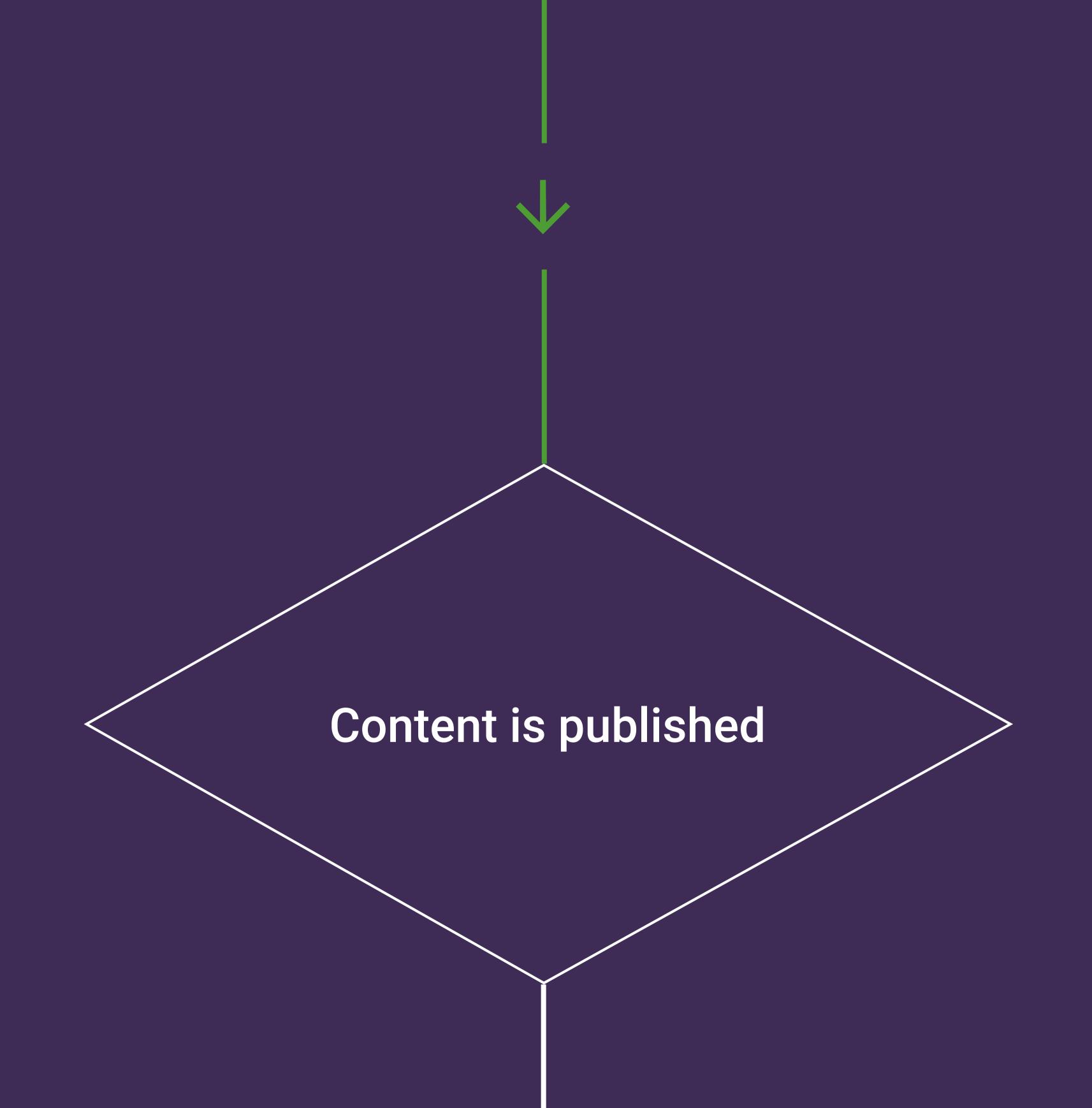

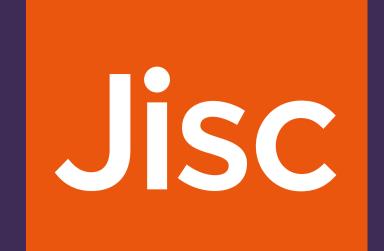

#### Content publication: common post-publication processes 1

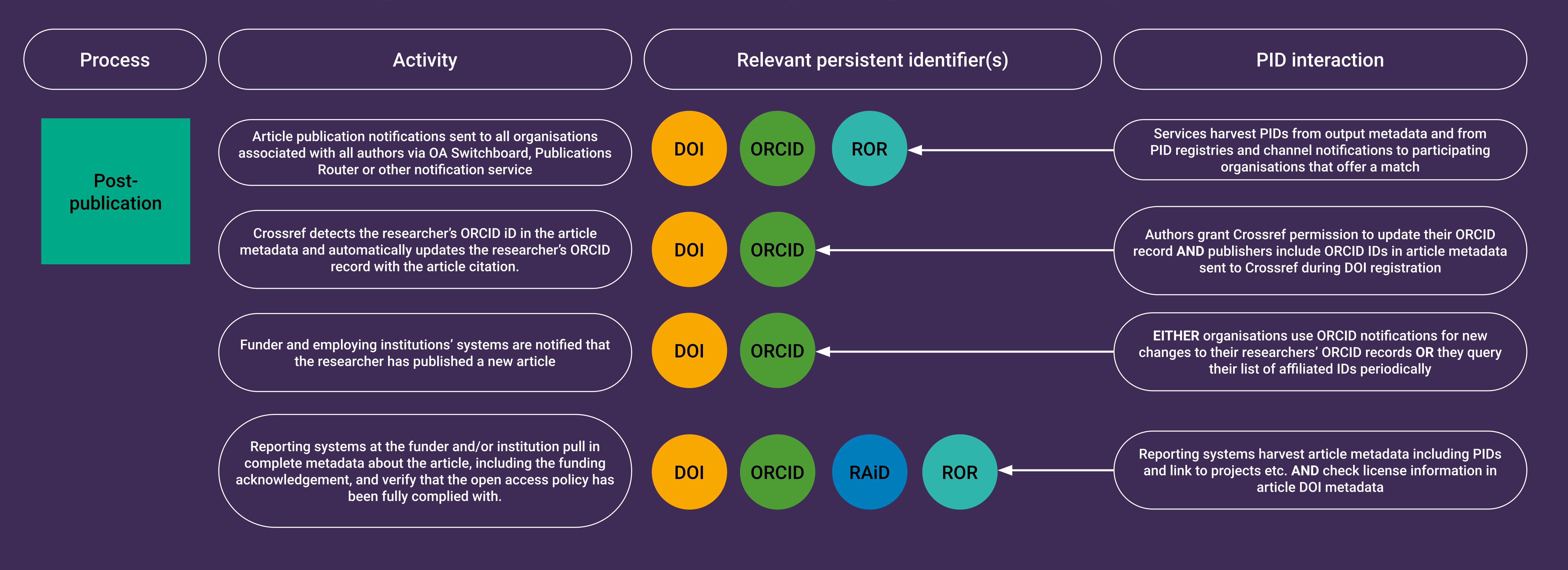

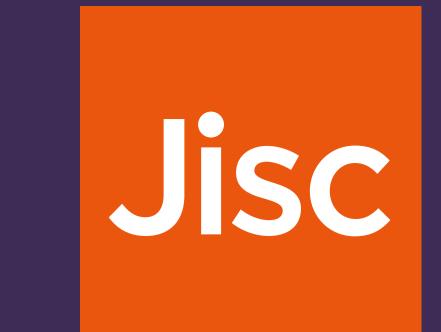

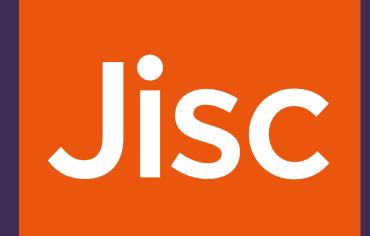

### Green OA: pre-print

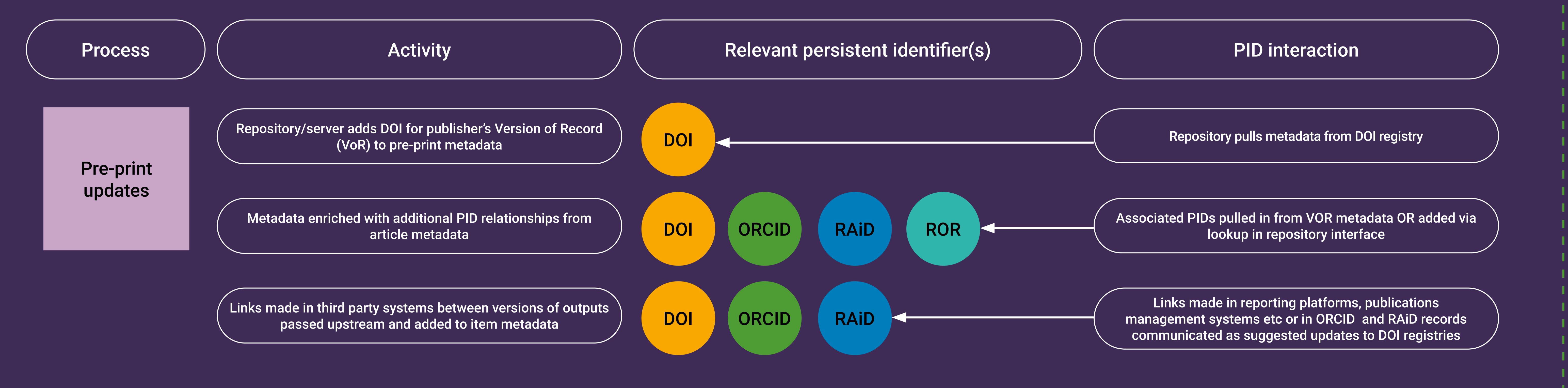

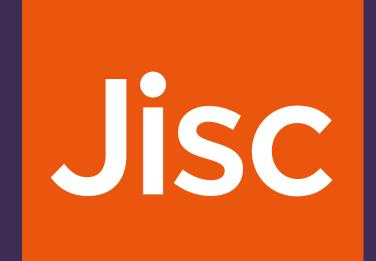

#### Green OA: AAM

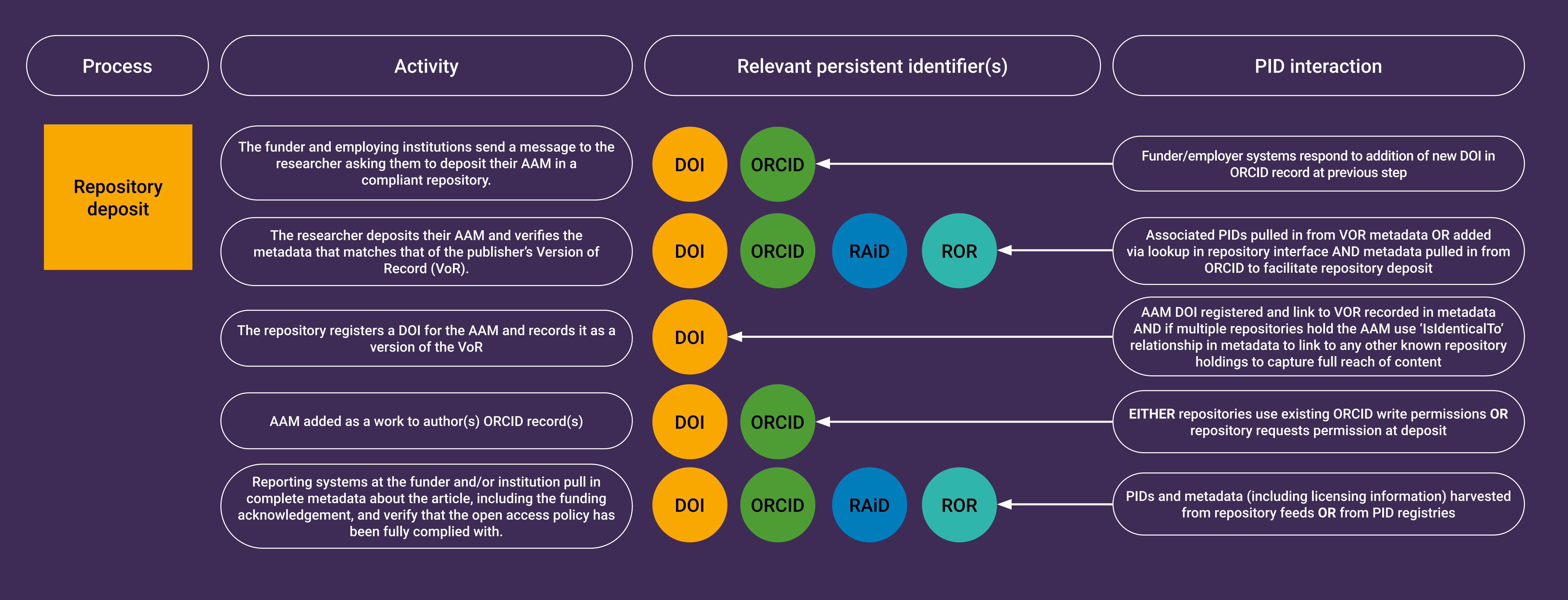

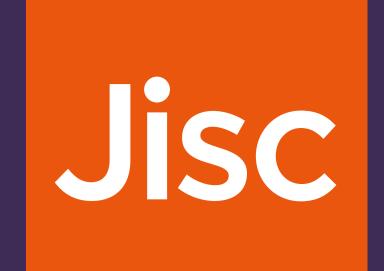

### Content publication: common post-publication processes 2

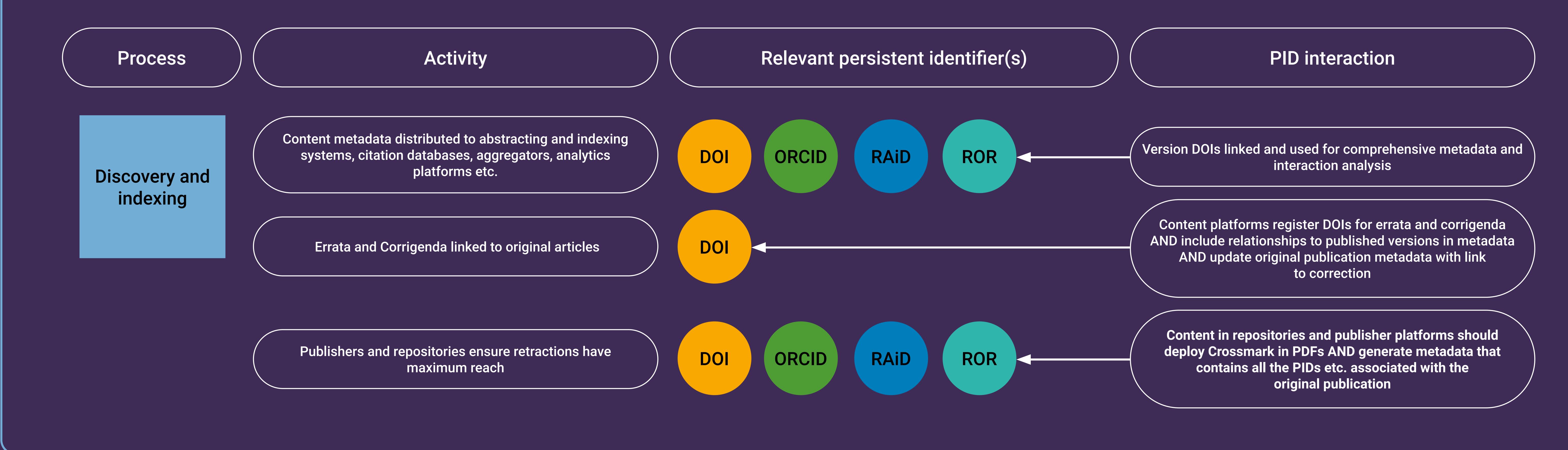